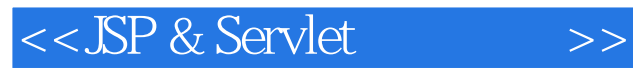

<<JSP & Servlet >>

- 13 ISBN 9787302283669
- 10 ISBN 7302283664

出版时间:2012-5

页数:456

PDF

更多资源请访问:http://www.tushu007.com

, tushu007.com

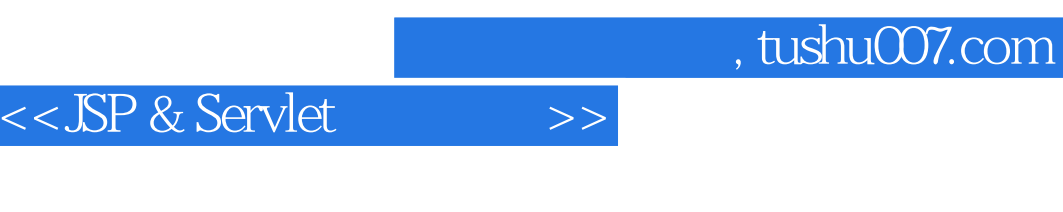

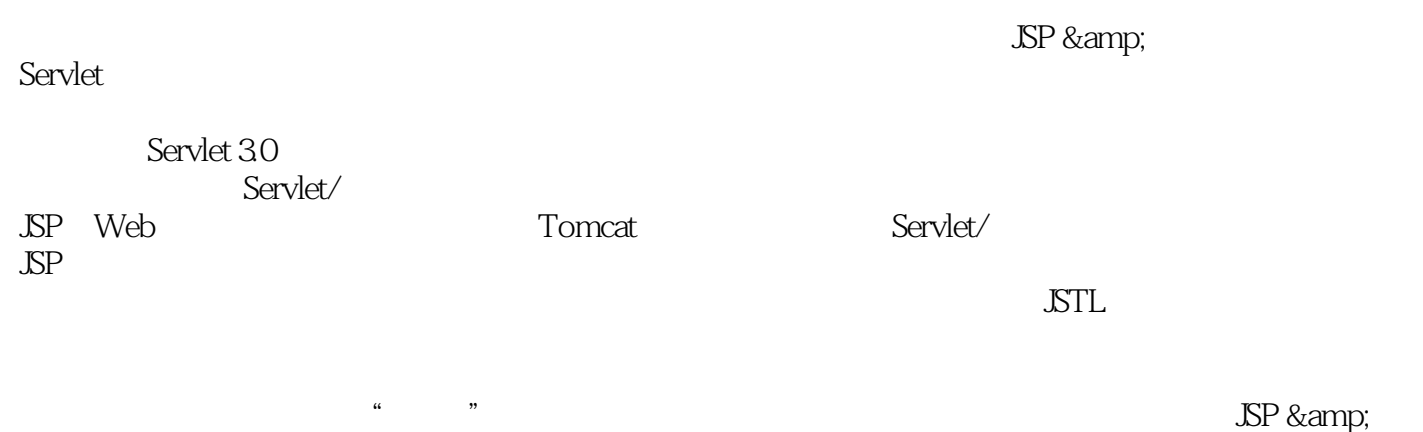

Servlet "Web and "

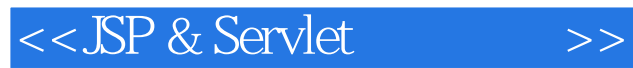

 $\overline{\text{Oracle}}$  $\frac{3}{2}$ <br>Ajax  $\frac{1}{2}$  Java SE 6 Spring<br>Ajax  $\frac{1}{2}$  $(2)$ 

<<JSP & Servlet >>

1 Web 1  $1.1$  Web  $2$ 1.1.1 HTML2 1.1.2 URL URN URI3 1.1.3 HTTP5 1.1.4 URL 9 1.1.5 动态网页与静态网页11 1.2 Servlet/JSP 13 1.2.1 Web 13 1.2.2 Servlet JSP 15 1.2.3 MVC Model 218 1.24 Java EE 21 1.3 22 1.4 23 2<sup>Servlet25</sup> 2.1 Servlet26  $21.1$  26 2.1.2 Servlet 28 2.2 HelloServlet 31 2.2.1 HttpServlet31 2.2.2 @WebServlet33  $223$  web.xml $34$ 2.2.4 文件组织与部署36 2.3 进阶部署设置37 231 URL 38 2.3.2 Web 40 2.3.3 web-fragment.xml42 2.4 重点复习45 2.5 课后练习46  $3 \frac{48}{5}$ 3.1 HttpServlet49 3.1.1 Web 49  $31.2$  do  $XXX()$  51 3.2 HttpServletRequest54  $321$  54 322 57 3.2.3 getReader()、getInputStream() Body 60 3.2.4 getPart() getParts() 文件64 3.2.5 RequestDispatcher 请求69 3.3 关于HttpServletResponse75  $331$   $76$ 3.3.2 getWriter() 77

and tushu007.com

<<JSP & Servlet >>

333 getOutputStream() 二进制字符80 334 sendRedirect() sendError()82 34 84 341 84 3.4.2 实现会员注册功能86 3.4.3 实现会员登录功能90 3.5 重点复习92 3.6 课后练习93 第4章 会话管理96 4.1 会话管理基本原理97 4.1.1 97  $4.1.2$   $Cookie100$ 4.1.3 URL 104 4.2 HttpSession 107 4.2.1 HttpSession107 4.2.2 HttpSession 原理111 4.2.3 HttpSession URL 113 4.3 综合练习/微博115 4.3.1 116 4.3.2 新增与删除信息117 4.3.3 会员网页显示信息120 4.4  $122$ 4.5 课后练习123 5 Servlet API 与监听器125 5.1 Servlet API126 5.1.1 Servlet ServletConfig GenericServlet126  $51.2$  ServletConfig128 5.1.3 ServletContext131 5.2 应用程序事件、监听器134 5.2.1 ServletContext 监听器134 5.2.2 HttpSession 监听器137 5.2.3 HttpServletRequest 监听器144 5.3 过滤器145 5.3.1 过滤器的概念145 5.3.2 实现与设置过滤器147 5.3.3 152 5.3.4 响应封装器157 5.4 161 5.4.1 AsyncContext 161 542 164

<<JSP & Servlet

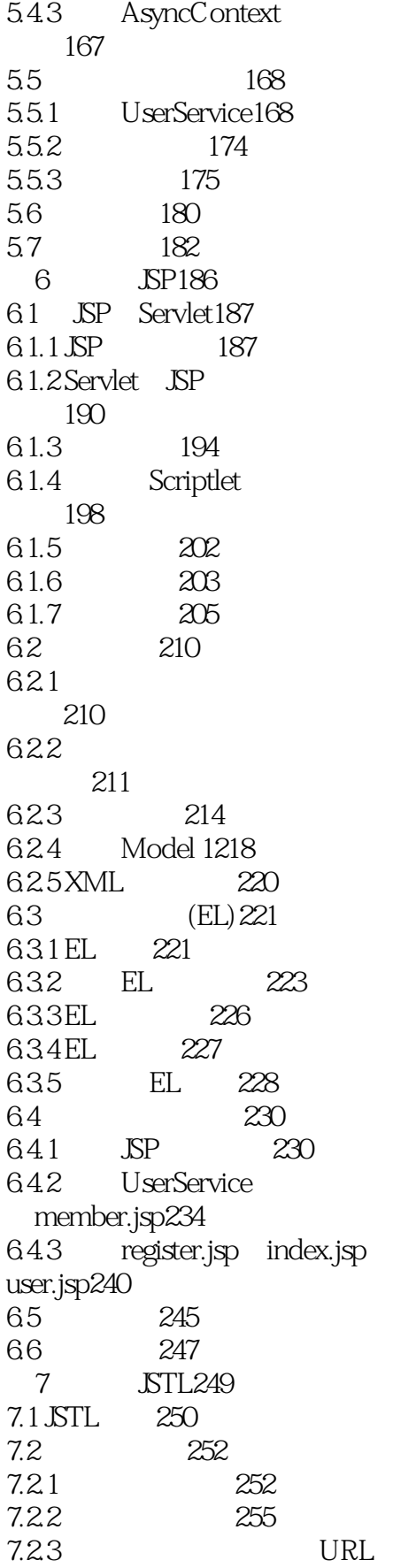

<<JSP & Servlet

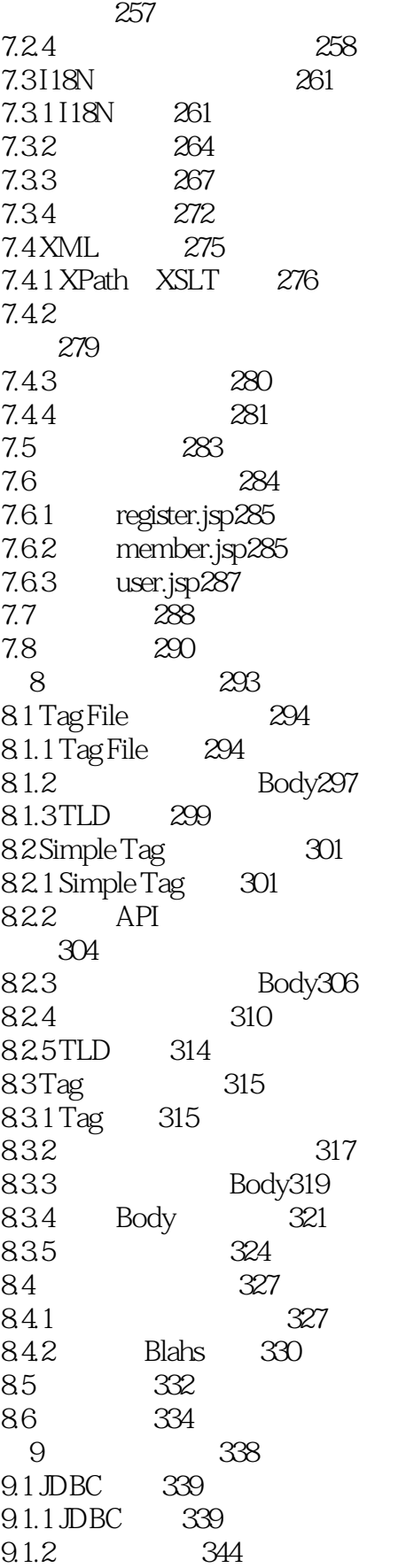

<<JSP & Servlet >>

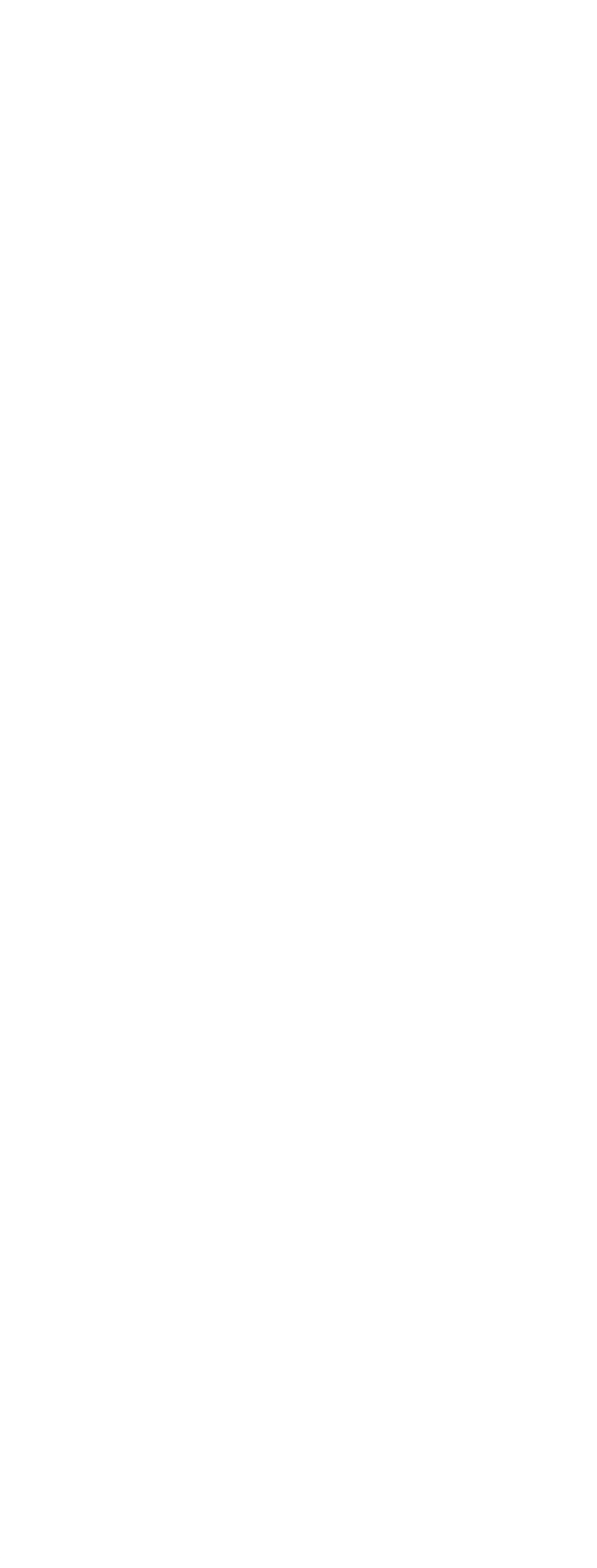

<<JSP & Servlet >>

11.3 447 11.4  $447$ 12 449 12.1 450 12.1.1 Template Method (Gof  $)450$ 12.1.2 Intercepting Filter (Java  $EE$   $\overline{\smash{)}451}$ 12.1.3 Model-View-Controller  $($   $)452$ 12.2 453 12.2.1 Business Delegate 模式453 12.2.2 Service Locator 454 12.2.3 Transfer Object 455 12.2.4 Front Controller 455 12.2.5 456 12.3 457 12.5 459  $A$  460 B MySQL 463

<<JSP & Servlet

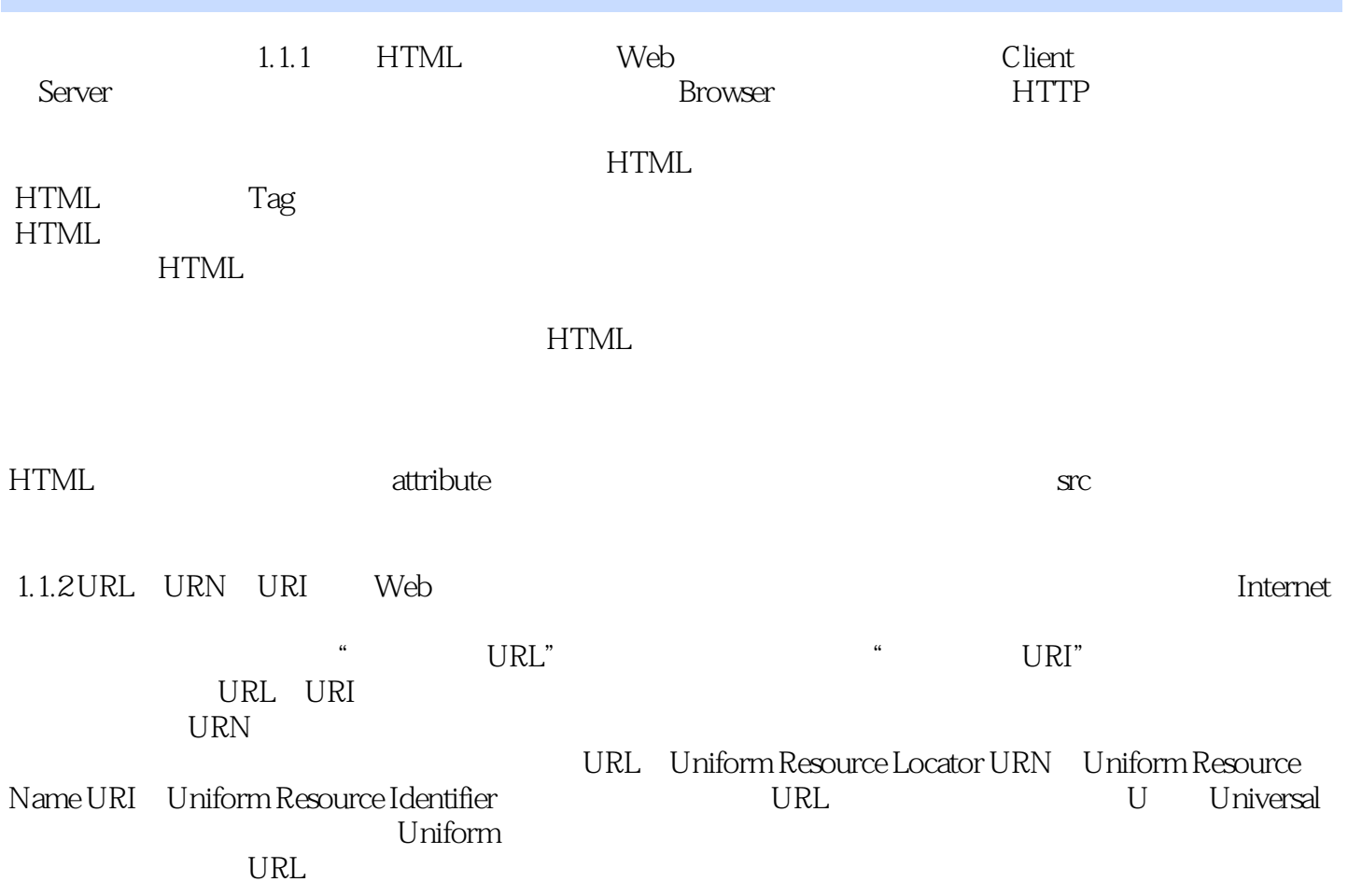

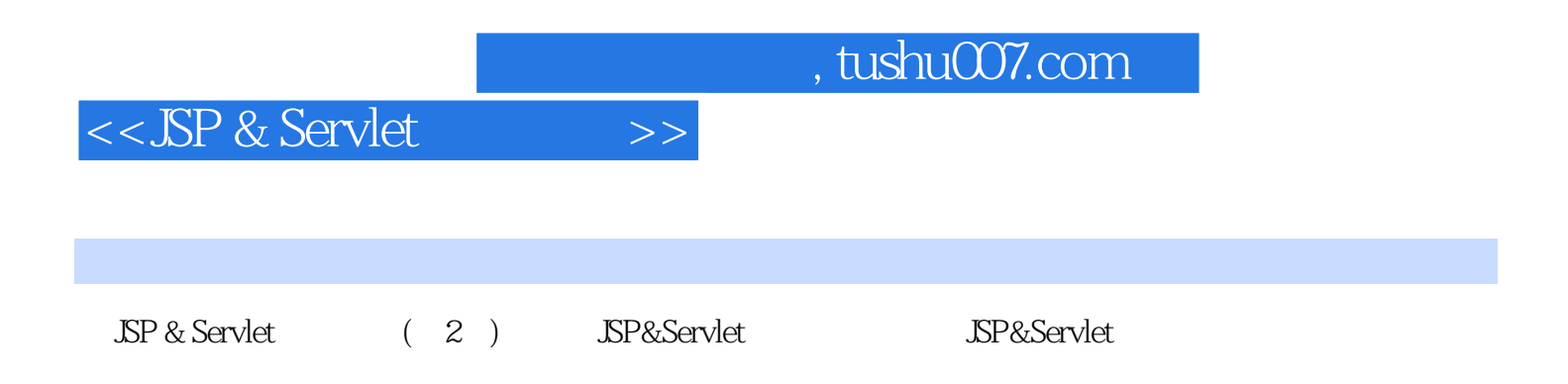

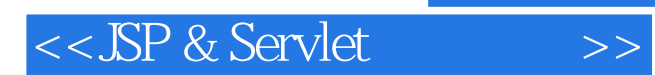

本站所提供下载的PDF图书仅提供预览和简介,请支持正版图书。

更多资源请访问:http://www.tushu007.com